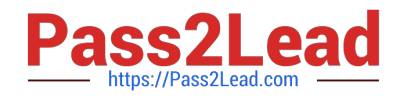

# **HPE2-Z39Q&As**

Fast Track - Applying Aruba Switching Fundamentals for Mobility

# **Pass HP HPE2-Z39 Exam with 100% Guarantee**

Free Download Real Questions & Answers **PDF** and **VCE** file from:

**https://www.pass2lead.com/hpe2-z39.html**

100% Passing Guarantee 100% Money Back Assurance

Following Questions and Answers are all new published by HP Official Exam Center

**C** Instant Download After Purchase

**83 100% Money Back Guarantee** 

365 Days Free Update

800,000+ Satisfied Customers  $\epsilon$  of

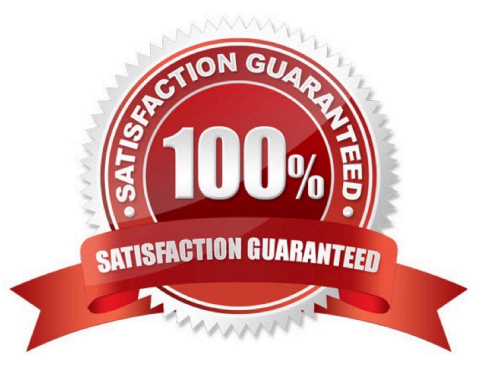

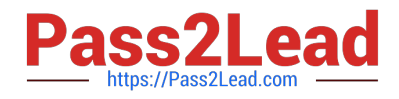

### **QUESTION 1**

On an ArubaOS switch, what is the difference between an SNMPv2c community with manager unrestricted rights and an SNMPv2 community with operator unrestricted rights?

A. The manager unrestricted community has read-write access to all managed objects on the switch; the operator unrestricted community has read-write access to some objects but not to any Config objects.

B. The manager unrestricted community uses the Telnet/SSH password assigned to the manager to authenticate SNMP servers: the operator unrestricted community uses the Telnet/SSH password assigned to the operator.

C. The manager unrestricted community has read-write access to the switch, but the operator unrestricted community has read-only access.

D. The manager unrestricted community uses encryption, but the operator unrestricted community uses plaintext communication

Correct Answer: A

#### **QUESTION 2**

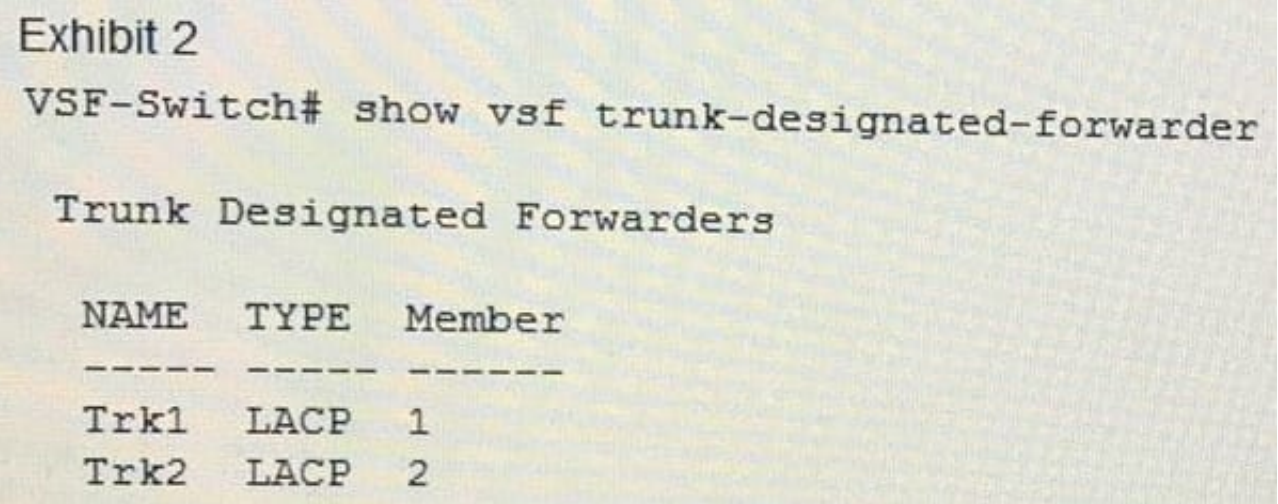

A broadcast packet arrives tagged for VLAN 2 on the Member 2 link of Trk2. What does Member 2 do?

A. It forwards the packet on its local link in Trk1.

B. It forwards the packet over the VSF link to Member 1, and then Member 1 forwards the packet on its link in Trk1.

C. It uses LACP to communicate with the commander on the VSF link, and then follows the commander directions.

D. It uses a hash to select one of the links in Trk1, and then forwards the packet locally or on the VSF link, based on the decision.

Correct Answer: B

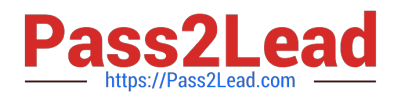

## **QUESTION 3**

A network administrator needs to reach an ArubaOS switch CLI at a management IP address. The administrator also needs to ensure that the switch entirely rejects Telnet and SSH connections from users in data VLANs. How can the administrator meet these goals?

A. Configure the management IP address on the default VLAN and set a manager password.

B. Configure the management IP address on the OOBM port and configure the switch to listen for Telnet and SSH only on this port.

C. Configure the management IP address on any VLAN except the default VLAN. Set a manager and operator password.

D. Configure the management IP address on a VTY interface and bind an ACL to this interface.

Correct Answer: A

#### **QUESTION 4**

Refer to the exhibit.

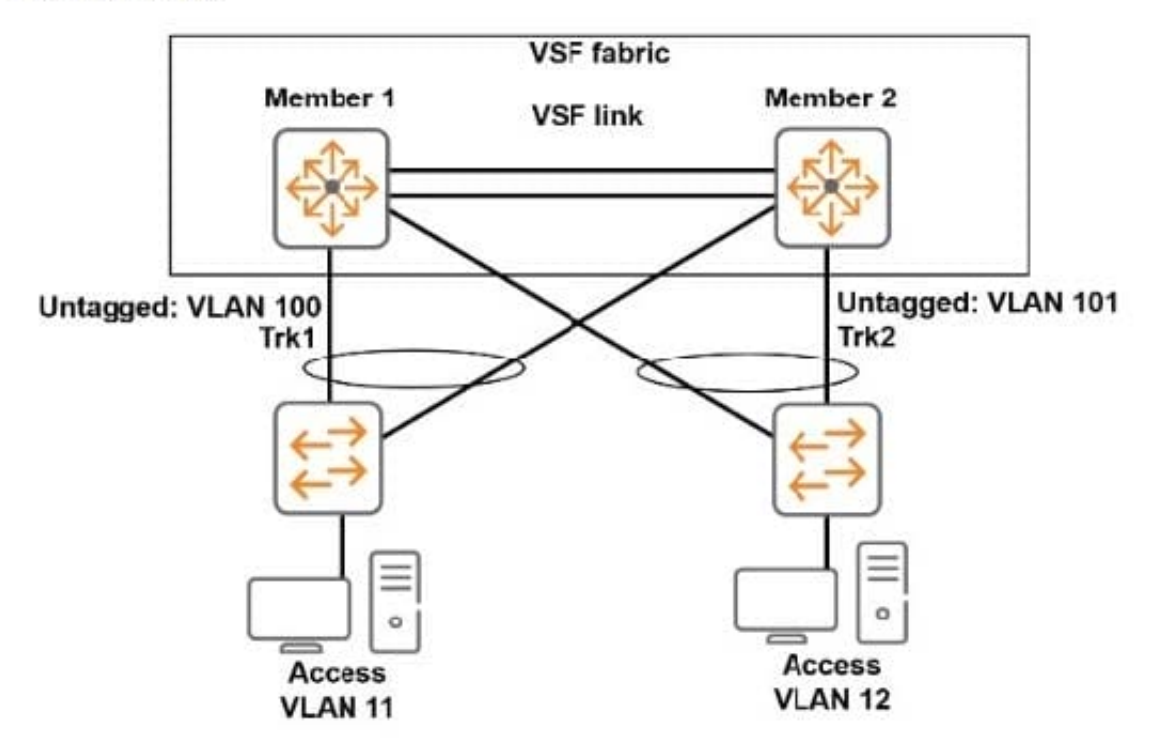

The Virtual Switching Framework (VSF) fabric and other switches connect on LACP link aggregations. They use OSPF for routing. What should a network administrator do to help network connectivity continue uninterrupted if the commander fails?

A. Enable OSPF graceful restart (non-stop OSPF) on the VSF fabric.

- B. Configure LLDP-MAD.on the VSF fabric.
- C. Configure a unique OSPF router ID on the standby member OOBM port.

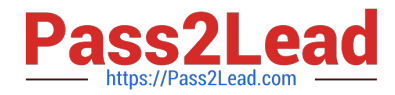

D. Install a standby management module in the standby member.

Correct Answer: B

#### **QUESTION 5**

The switches in the exhibit use RSTP. The network administrator needs to add Link 2.

- Exhibit Missing
- Why should the administrator configure Links 1 and 2 as a link aggregation?
- A. to share traffic more evenly over both links
- B. to prevent a loop from occurring
- C. to automatically apply the settings already configured for Link 1 to Link 2
- D. 4th option Missing
- Correct Answer: A

[HPE2-Z39 PDF Dumps](https://www.pass2lead.com/hpe2-z39.html) [HPE2-Z39 Study Guide](https://www.pass2lead.com/hpe2-z39.html) [HPE2-Z39 Braindumps](https://www.pass2lead.com/hpe2-z39.html)